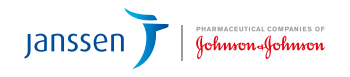

### **CAO 90 versus digitale loonbrief via Doccle**

Zoals jullie konden lezen in de nieuwe CAO 2023-2024 wordt er een CAO 90 bonus uitgereikt in 2024, maar dan moet wel aan een aantal voorwaarden worden voldaan. Dwz. om de volledige bonus te ontvangen, moeten 90% van de betrokken werknemers zich ingeschreven hebben op de elektronische loonbrief via Doccle.

#### **Wat moet je doen als je vandaag nog steeds een papieren loonbon ontvangt en je wil deze omzetten naar een elektronische versie?**

- 1) Indien je nog **geen** Doccle account hebt, maak dan eerst een Doccle account aan via **[www.doccle.be](http://www.doccle.be)** en gebruik hiervoor best je persoonlijke email-adres. Je kan je Doccle account immers gebruiken voor al je administratie, zoals onder andere je e-box. Daarna stuur je een mail naar Acerta BPO: **[bpo.service@acerta.be](mailto:bpo.service%40acerta.be?subject=)**. Zij bezorgen je dan een activatielink en code. De volledige handleiding vind je terug op AskGS en onderaan dit document.
- 2) Indien je reeds een Doccle account hebt voor Acerta en je ontvangt ook nog steeds je papieren loonbrief, stuur dan een mail met onderwerp "Stopzetten papieren loonbrief" naar Acerta BPO: bpo.service@acerta.be. om die papieren versie stop te zetten.
- 3) Indien je reeds een Doccle account hebt, maar nog **geen activering** van Acerta, stuur dan een email naar Acerta BPO: **[bpo.service@acerta.be](mailto:bpo.service%40acerta.be?subject=)**. Zij bezorgen je dan een activatielink en code. De volledige handleiding vind je terug op AskGS en in bijlage.

#### **Wat is Doccle?**

Dankzij Doccle kan je jouw **Acertaloonbrieven, individuele rekening en fiscale fiche** digitaal ontvangen.

- Doccle is een veilige en eenvoudige digitale brievenbus waarin je documenten ontvangt, **leest, bewaart en betaalt.** Je beheert daarmee jouw volledige persoonlijke administratie op één plaats.
- Niet alleen Acerta, maar ook andere leveranciers zoals bvb van CM, KBC, Telenet.... bieden jouw documentatie aan op Doccle.
- Doccle is beschikbaar als webapplicatie op je PC en als app op je **smartphone**.

#### **Goed om weten**

Je individuele rekening en fiche 281.10 voor je manuele belastingaangifte worden ook één keer per jaar via het Doccle-platform ter beschikking gesteld.

Tip: geef je privé e-mailadres op voor verdere correspondentie. Telkens als er een nieuw document voor jou ter beschikking staat op Doccle, krijg je een bericht in je mailbox. De documenten blijven 7 jaar beschikbaar.

# **Let's go**

#### **Wat is Doccle? 0**

- Dankzij Doccle kan je voortaan jouw **Acertaloonbrieven, individuele rekening en fiscale fiche** digitaal ontvangen.
- Doccle is een veilige en eenvoudige digitale brievenbus waarin je **documenten ontvangt, leest, bewaart en betaalt**. Je beheert daarmee jouw volledige persoonlijke administratie op één plaats.
- Niet alleen voor Acerta maar **andere leveranciers** zoals bvb van CM, KBC, Telenet.... bieden jouw documentatie aan op Doccle.
- Doccle is beschikbaar als webapplicatie op je **PC** en als app op je **smartphone.**

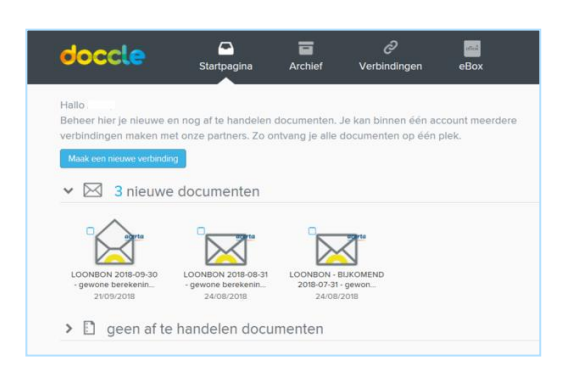

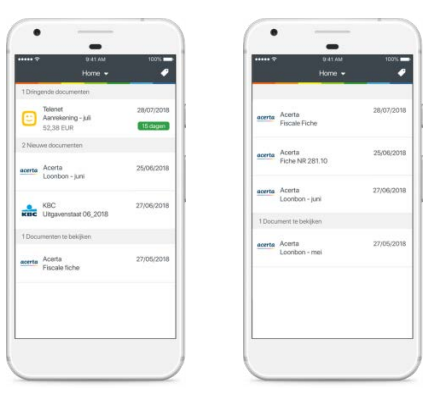

#### **Hoe?**

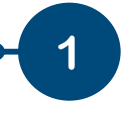

Je werkgever past je documentinstellingen aan. Je ontvangt een automatische e-mail van Acerta waarlangs je je onmiddellijk kan verbinden met jouw digitale Acerta documentatie.

- E-mail niet ontvangen? Check je map met ongewenste berichten.
- Je herkent onze e-mail aan het volgende adres: noreply@token.acerta.be

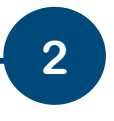

**2 In de automatische e-mail** die je ontvangt van ons, klik op de verbindingsknop:

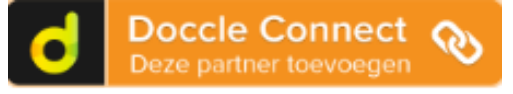

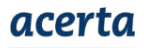

### **Jouw documenten op Doccle**

Van zodra je op de knop klikt kom je **3** terecht in het aanmeldingsscherm. Ben je al actief op Doccle?

te maken.

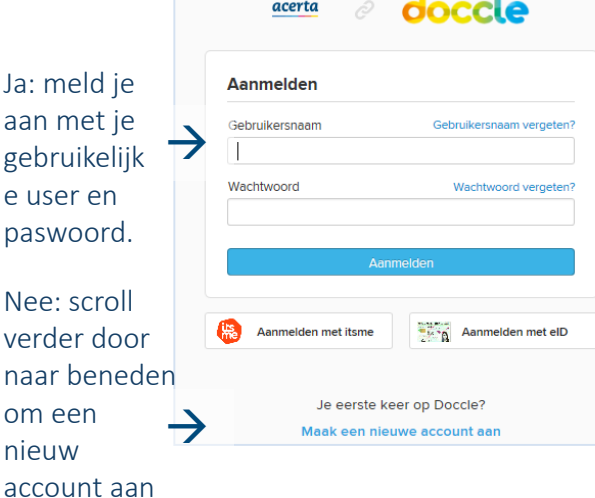

Wanneer je nog geen Doccle-account hebt, zal je gevraagd worden om een account aan te maken. Gebruik hiervoor niet je professionele emailadres maar eerder je privé e-mailadres (hotmail, gmail...). Je kan je Doccle-account immers gebruiken voor al je administratie... Ook dus voor documentatie van andere leveranciers.

#### **Klaar! 6**

Je ontvangt voortaan een e-mail bij elk nieuw document dat beschikbaar is op Doccle. Vanuit die e-mail kan je vlot doorklikken naar jouw Doccle kluis of raadpleeg jouw kluis op om het even welk moment via www.doccle.be.

- E-mail niet ontvangen? Check je map met ongewenste berichten.
- Je herkent onze e-mail aan het volgende

Let's go Doccle (p. 2 van 2) – versie 10/2018

**4 Geef de nieuwe verbinding** tussen Acerta en jouw Doccle-kluis een naam.

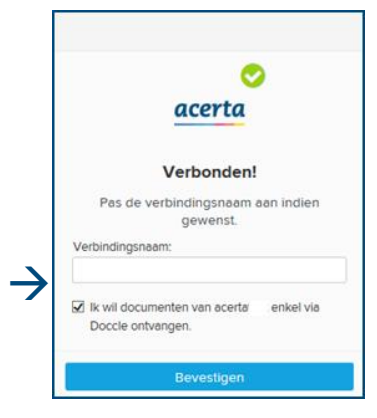

Het is handig om deze verbinding de naam te geven van jouw werkgever. Zo herken je snel om welke documentatie het gaat.

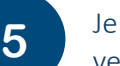

Je krijgt een overzicht van al jouw verbindingen.

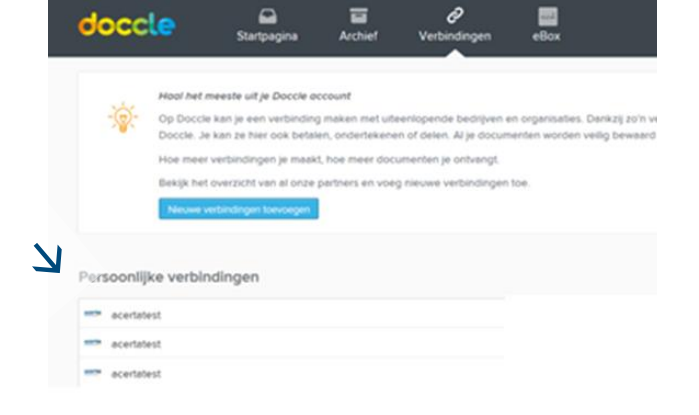

#### Om je documentatie te raadplegen klik in het panel bovenaan het scherm op startpagina of archief.

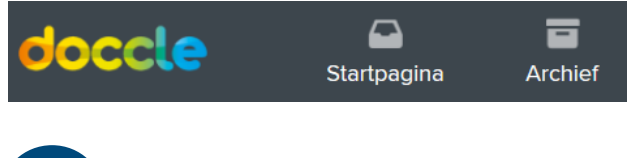

## adres: no-reply@token.acerta.be .<br> **Nog vragen? Ga naar www.acerta.be/doccle/nl**